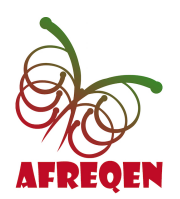

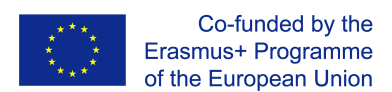

# **Savoir utiliser le diagramme d'Ishikawa**

Equipe de Manager GO! – mis à jour le 29/11/2018 https://www.manager-go.com/gestion-de-projet/dossiers-methodes/ishikawa-5m

Aussi appelé diagramme de causes/effets" ou "en arêtes de poisson", l'outil créé par M. Ishikawa fait partie de ceux à posséder dans sa trousse à outils spéciale "résolution des problèmes".

Rappelant le squelette d'un poisson, cet outil visuel a pour finalité de lister les causes qui ont une influence sur un effet (une situation), de les classer, de les hiérarchiser.

Très utilisé par les qualiticiens, le diagramme d'Ishikawa est en fait applicable à l'ensemble des métiers de l'entreprise.

### **1. Représentation graphique du diagramme de causes à effets**

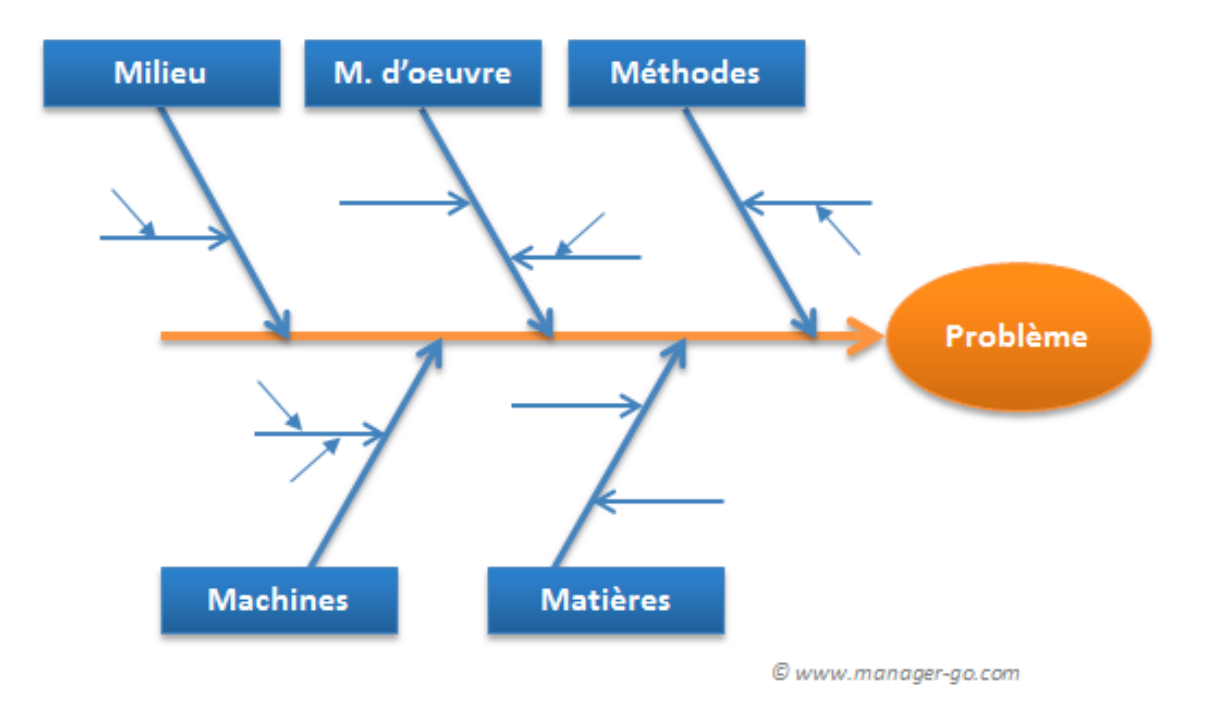

# **2. La méthode**

Pour avancer avec efficacité, créez un groupe de travail pour réfléchir sur la situation. Les principales étapes :

#### **2.1 Qualifiez l'effet**

Il s'agit couramment du problème que vous cherchez à résoudre. Ce peut être une baisse de marge, une démotivation chez vos collaborateurs, de fréquentes ruptures de stock, un besoin en fonds de roulement en constante évolution...

Des dysfonctionnements, mais pas seulement. Il est également fort intéressant d'user et d'abuser de cette méthodologie dans la recherche de leviers sur lesquels s'appuyer pour atteindre un objectif.

Décrivez l'effet de manière factuelle. Pas d'opinion ni de jugement. Adoptez une description simple, chiffrée.

*Exemple : l'entreprise xy fait face à une baisse de sa marge de 20% par rapport à n-1.* 

#### **2.2 Dressez un inventaire des causes possibles**

Listez celles qui ont une influence sur le problème. Pour ce faire, utilisez des méthodes telles que le brainstorming.

Travaillez avec des personnes qui connaissent bien la situation, mais qui proviennent d'horizons et de positionnements différents par rapport à la question : issues de divers services, experts et utilisateurs...

Pour approfondir la recherche, utilisez "la méthode des 5 pourquoi ?".

*Dans notre exemple, la baisse peut être expliquée par : une politique tarifaire plus agressive, une structure de vente de produits différente, une forte action de la concurrence, une force de vente "faisant de la remise"...* 

#### **2.3 Classez les causes par familles**

Ces regroupements forment les arêtes principales du diagramme d'Ishikawa. Dans le domaine de la qualité et de la production, les 5M sont fréquemment utilisés pour cette tâche :

**Main d'œuvre :** les collaborateurs, leurs compétences...

**Matières :** les matières concernées, la qualité... Pour une fabrication, les composants entrant dans l'élaboration du produit..

**Matériels :** Les movens de production, les équipements...

**Méthodes :** les techniques, les procédures, modes opératoires...

**Milieu :** l'environnement de travail, la concurrence...

Pour les autres métiers , il convient d'adapter les critères de regroupement en gardant les grandes idées des familles de facteurs d'influence.

#### **Il n'est pas indispensable que tous les 5M fassent l'objet d'une branche.**

Certains ajoutent le Management et les Moyens financiers comme 6ème et 7ème "M". Même si la finance peut correspondre au "M" de Matériel. Tout dépend de ce qui est analysé.

D'autres utilisent des référentiels propres à leurs métiers : des analyses de situation marketing peuvent être menées avec les 4 P (Product - Price - Promotion - Place).

Le plus important est d'adapter les axes en fonction de votre métier, du contexte et de la problématique.

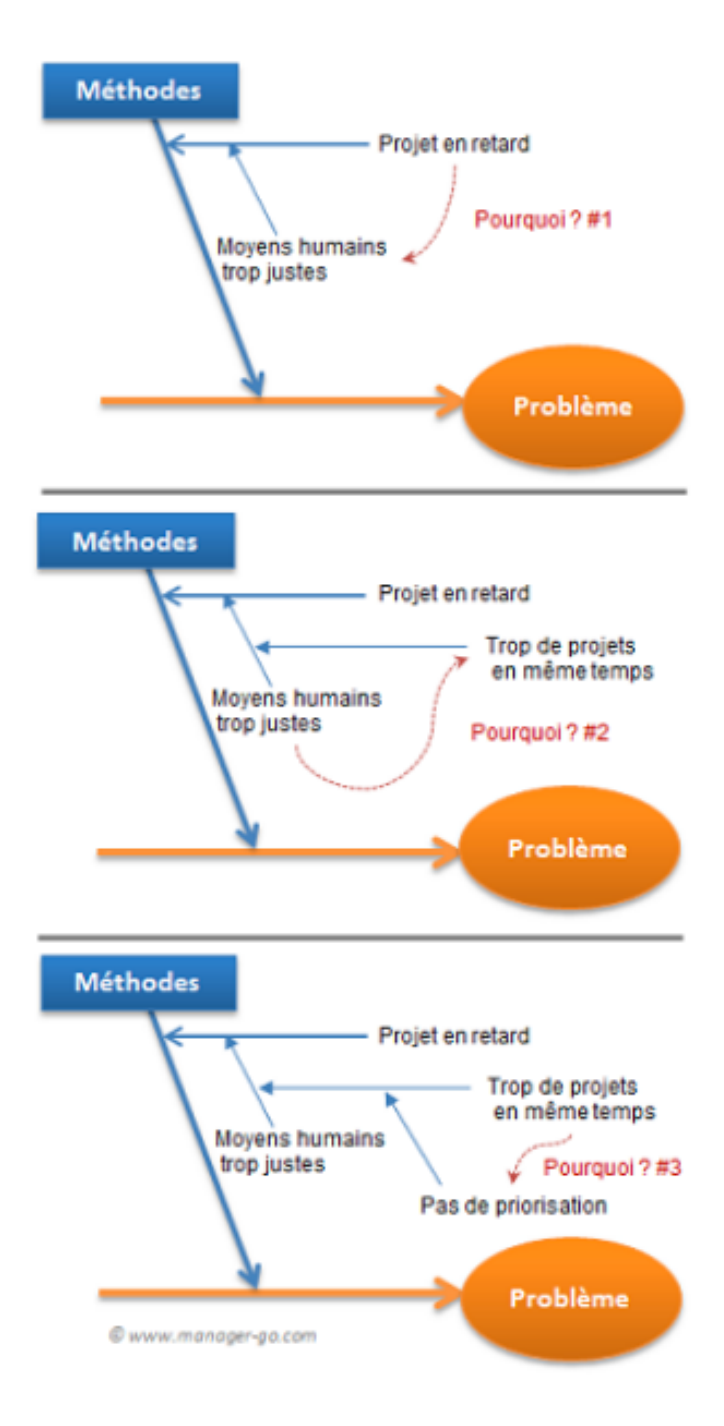

Pour chaque branche, recherchez les causes racines si ces dernières n'ont pas été découvertes.

Rappelez-vous la méthode des "5 pourquoi ?" (voir schéma ci-contre, illustrant 3 "pourquoi ?" successifs.

Selon les principes du fondateur de la méthodologie, au bout de 5 questions, la cause racine est identifiée).

Pour que votre plan d'action soit efficace, il est indispensable de trouver la cause sur laquelle vous pouvez agir. C'est la seule solution pour résoudre durablement tout dysfonctionnement.

### **2.4 Evaluez les branches/racines qui ont le plus d'impact**

Une fois le diagramme finalisé, souspesez chaque cause pour déterminer les axes prioritaires d'action .

Annotez chaque branche du diagramme avec le système de votre choix : (++ + 0 - - ou bien avec une note de priorisation de 1 à 5). Vous obtenez ainsi une hiérarchisation des causes . A noter que cette évaluation peut donner lieu à des études complémentaires.

## **3. Exemple avec notre problématique de marge :**

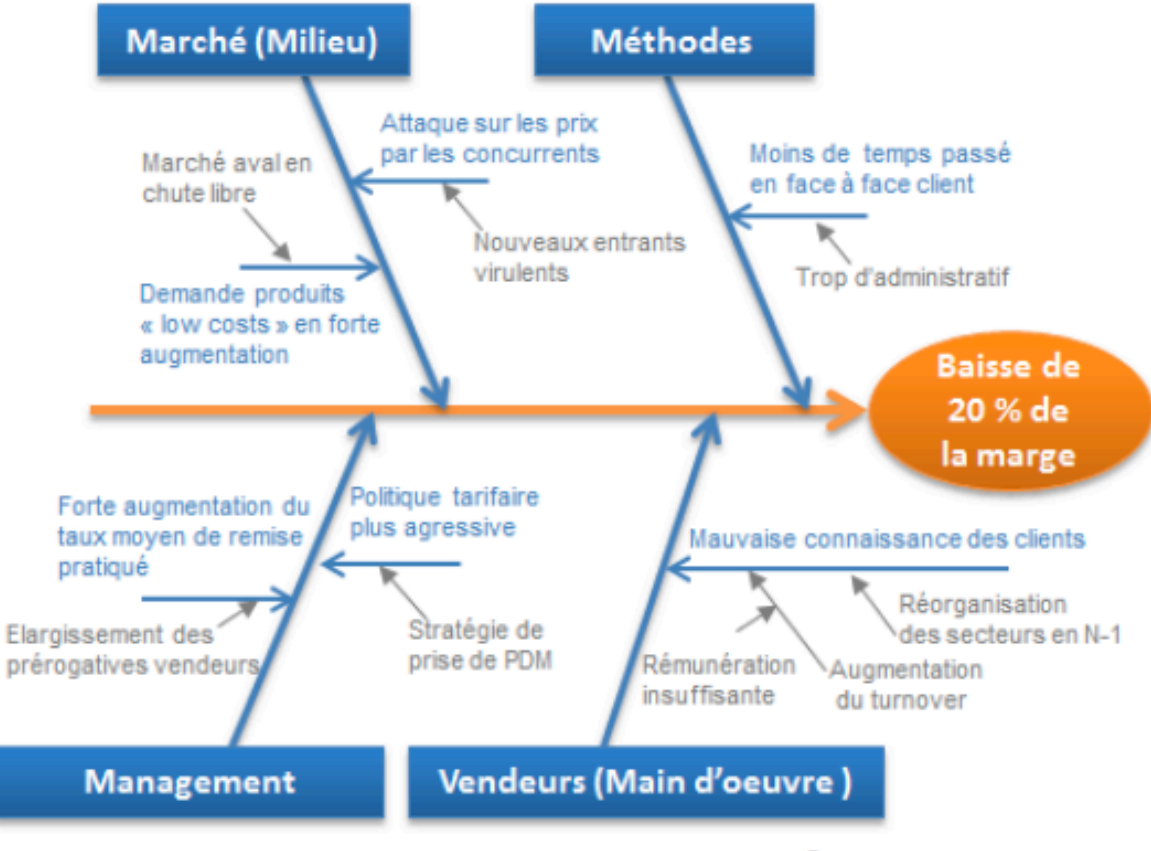

© www.manager-go.com